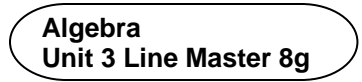

## **Answers**

1. The repeat number indicates how many tosses will be simulated.

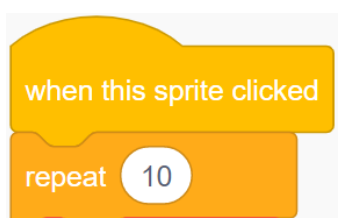

- 2. A 0 is used to represent heads and a 1 to represent tails.
- 3. To toss the coins faster, change the wait time to less than  $0.5$  s.
- 4. The finished code for the subprogram **calculateExperimentalProbability** should look like this:

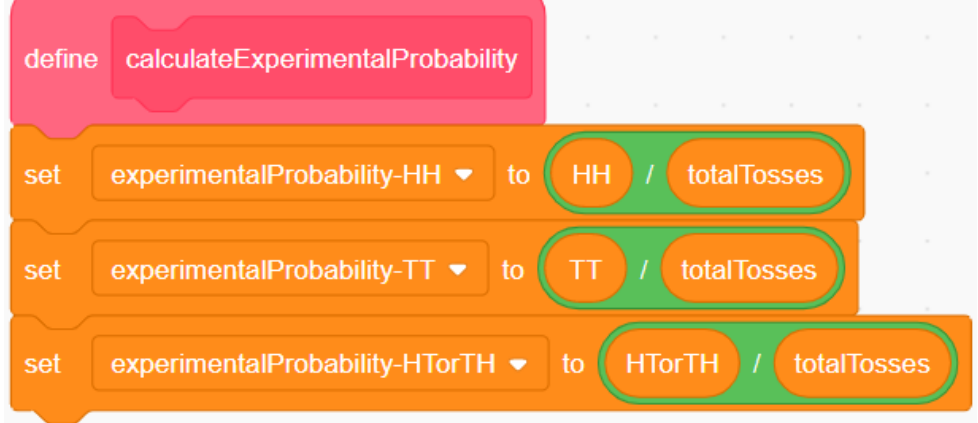

5. The experimental probabilities will vary but will likely be reasonably close to the theoretical probabilities,

which are HH:  $\frac{1}{4}$  , TT:  $\frac{1}{4}$  , HT or TH:  $\frac{1}{2}$  .

6. The experimental probabilities for 1 000 000 trials are closer to the theoretical probabilities than the results for 10 trials. When you have only 10 trials, getting the same outcome a few times in a row can have a big effect on the probabilities. Usually, the more trials we simulate, the closer the experimental probabilities get to the theoretical probabilities.